# **Высокопроизводительное моделирование распространения электромагнитного поля на графических процессорах с гибким использованием ресурсов \***

#### Д.А. Жердев, В.А. Фурсов

#### Самарский государственный аэрокосмический университет имени С.П. Королева, Институт систем обработки изображений РАН

Рассматривается задача моделирования диаграмм рассеяния техногенных объектов на подстилающей поверхности. Расчет электромагнитного поля в непосредственной близости от объекта производится с помощью явного разностного решения уравнений Максвелла в 3-х измерениях. По сравнению с предшествующей версией программы изменен порядок формирования электромагнитного отклика на заданной структуре, что обеспечивает существенную экономию памяти.

#### **1. Постановка задачи**

В предыдущей работе авторов [1] был проведен обзор различных методов решения задачи определения рассеяния электромагнитного поля от техногенных объектов на подстилающих поверхностях. Из всех рассмотренных методов был выбран конечно-разностный явный метод решения уравнений Максвелла во временной области, поскольку он позволяет строить достаточно точные радиолокационные портреты объектов, а так же хорошо декомпозируется по данным.

Следуя методу, описанному в работе [2], предлагается находить поле в дальней точке во временной области. При этом достигается экономия ресурсов, т.к. можно хранить меньшее количество данных в оперативной памяти компьютера и в оперативной памяти видео карты. Достоинством данного метода является моделирование распространения электромагнитного поля на больших сетках для расчета облучения моделей разного размера с одной длиной волны.

#### **2. Схема расчета поля в дальней точке**

В работе [1] для нахождения поля на значительном удалении от рассеивающего объекта, когда к принимающей антенне приходят плоские волны, применяется метод преобразования ближнего поля в дальнее поле. Ближнее поле определяется с помощью эквивалентной поверхностной теоремы [3]. Величины эквивалентных электрических и магнитных токов определяются на некоторой замкнутой поверхности, которая заключает в себе исследуемый объект:

 $\mathbf{M} = -[\mathbf{E} \times \mathbf{n}] \delta(\mathbf{r} - \mathbf{r}^{\prime}).$  $J = [H \times n] \delta(r - r'),$ 

 $_{\rm r,qe}$   $\bf r'$ - точка на замкнутой поверхности.  $\delta({\bf r}\!-\!{\bf r}')$ - функция, сингулярная на замкнутой поверхности, **n**- вектор внешний нормали замкнутой поверхности.

Поля  $\hat{\mathbf{E}}(\mathbf{r},\omega)$ ,  $\hat{\mathbf{H}}(\mathbf{r},\omega)$ ,  $\hat{\mathbf{M}}(\mathbf{r},\omega)$  и  $\hat{\mathbf{J}}(\mathbf{r},\omega)$  в свою очередь можно представить как прямое преобразование Фурье временного сигнала  $\mathbf{E}(\mathbf{r},t)$ ,  $\mathbf{H}(\mathbf{r},t)$ ,  $\mathbf{M}(\mathbf{r},t)$  и  $\mathbf{J}(\mathbf{r},t)$ :

 $\mathbf{E}(\mathbf{r},t) = \int \hat{\mathbf{E}}(\mathbf{r},\omega)e^{i\omega t} d\omega,$  $\mathbf{H}(\mathbf{r},t) = \int \hat{\mathbf{H}}(\mathbf{r},\omega)e^{i\omega t} d\omega,$  $\mathbf{M}(\mathbf{r},t) = \int \hat{\mathbf{M}}(\mathbf{r},\omega)e^{i\omega t} d\omega,$ 

**.** 

<sup>\*</sup> Работа выполнена при поддержке РФФИ (проекты № 12-07-00581, 13-07-13166).

$$
\mathbf{J}(\mathbf{r},t) = \int \hat{\mathbf{J}}(\mathbf{r},\omega)e^{i\omega t}d\omega.
$$

Следуя рассуждениям, представленным в работе [4], поле в дальней точке в сферической системе координат  $(r, \theta, \varphi)$  можно представить в виде:

$$
\mathbf{H} = \frac{ike^{-ikr}}{4\pi r} \begin{pmatrix} 0 \\ -F_{\varphi}(\hat{\mathbf{M}}) - Z_{0}F_{\theta}(\hat{\mathbf{J}}) \\ F_{\theta}(\hat{\mathbf{M}}) - Z_{0}F_{\varphi}(\hat{\mathbf{J}}) \end{pmatrix},
$$
\n
$$
\mathbf{E} = \frac{ike^{-ikr}}{4\pi r} \begin{pmatrix} 0 \\ F_{\varphi}(\hat{\mathbf{J}}) - Z_{0}^{-1}F_{\theta}(\hat{\mathbf{M}}) \\ -F_{\theta}(\hat{\mathbf{J}}) - Z_{0}^{-1}F_{\varphi}(\hat{\mathbf{M}}) \end{pmatrix},
$$
\n(2)

где функции  $F_{\varphi}(\mathbf{a})$  и  $F_{\varphi}(\mathbf{a})$  вычисляются как:

$$
F_{\varphi}(\mathbf{a}) = \iiint (-a_x \sin \varphi + a_y \cos \varphi) e^{ikr' \cos \psi} dS,
$$
  

$$
F_{\theta}(\mathbf{a}) = \iiint (a_x \cos \theta \cos \varphi + a_y \cos \theta \sin \varphi - a_z \sin \theta) e^{ikr' \cos \psi} dS
$$

 $a \, r' \cos \psi = x' \cos \phi \sin \theta + y' \sin \phi \sin \theta + z' \cos \theta$ - проекция вектора r' на единичный орт компоненты *г* сферической системы координат. Здесь  $Z_0 = \sqrt{\mu_0/\varepsilon_0}$  – импеданс свободного пространства. Для известной частоты сигнала путем преобразования ближнего поля в дальнее определяем поля Еи Нв дальней точке г. Тогда мощность рассеянной волны рассчитывается по формуле:

$$
P_{omp} = \text{Re}(\hat{E}_{\theta}\hat{H}_{\varphi}^{\ \ *} - \hat{E}_{\varphi}\hat{H}_{\theta}^{\ \ *}).
$$

## 3. Алгоритм расчета поля в дальней точке с гибким использованием ресурсов

Чем больше фиктивная граница, на которой определяются эквивалентные электрические и магнитные токи, тем больше необходимо временных шагов для нахождения временной формы поля на ланной поверхности. Слелуя работе [2] хранить поле на фиктивной границе необходимо только для двух соседних временных шагов, а поле в дальней точке вычислять в заданный момент времени.

Запишем для формул (1) и (2) аналоги с временными компонентами, волновое число представим как  $k = \frac{\omega}{a}$ . Тогда поле в дальней точке представимо в виде

$$
\mathbf{H} = \frac{1}{4\pi rc} \begin{pmatrix} 0 \\ -G_{\varphi}(\mathbf{M}) - Z_{0}G_{\theta}(\mathbf{J}) \\ G_{\theta}(\mathbf{M}) - Z_{0}G_{\varphi}(\mathbf{J}) \end{pmatrix},
$$
\n
$$
\mathbf{E} = \frac{1}{4\pi rc} \begin{pmatrix} 0 \\ G_{\varphi}(\mathbf{J}) - Z_{0}^{-1}G_{\theta}(\mathbf{M}) \\ -G_{\theta}(\mathbf{J}) - Z_{0}^{-1}G_{\varphi}(\mathbf{M}) \end{pmatrix},
$$
\n(4)

где функции  $G_{\varphi}(\vec{a})$  и  $G_{\theta}(\vec{a})$  имеют вид:

$$
G_{\varphi}(\mathbf{a}) = \frac{\partial}{\partial t} \iint (-a_x(\tau)\sin\varphi + a_y(\tau)\cos\varphi)dS ,
$$
 (5)

$$
G_{\theta}(\mathbf{a}) = \frac{\partial}{\partial t} \iint \left( a_x \cos \theta \cos \varphi + a_y \cos \theta \sin \varphi - a_z \sin \theta \right) dS
$$
 (6)

Здесь аргумент  $\tau = t - \frac{r - r' \cos \psi}{c}$  определяет время задержки отклика поля на фиктивной гра-

нице в дальнюю точку.

Для численного моделирования производная и интеграл в формулах (5) и (6) заменяются разностными аналогами. При вычислении разностей, так же как в явной схеме решения разностных уравнений Максвелла, рассмотренной в работе [1], порядок аппроксимации второй, а при замене интеграла интегральной суммой порядок аппроксимации первый.

Запишем разностные формулы для времени задержки  $\tau_n = t_n - \frac{r - r' \cos \psi}{c \Delta t}$ 

и соотношений (3), (4):

$$
\mathbf{H}^{n+f} = \frac{1}{4\pi rc} \begin{pmatrix} 0 \\ -G_{\varphi}(\mathbf{M}^{n+1/2}) - Z_0 G_{\varphi}(\mathbf{J}^n) \\ G_{\varphi}(\mathbf{M}^{n+1/2}) - Z_0 G_{\varphi}(\mathbf{J}^n) \end{pmatrix},
$$
(7)

$$
\mathbf{E}^{n+1/2+f} = \frac{1}{4\pi rc} \begin{pmatrix} 0 \\ G_{\varphi}(\mathbf{J}^{n}) - Z_{0}^{-1}G_{\theta}(\mathbf{M}^{n+1/2}) \\ -G_{\theta}(\mathbf{J}^{n}) - Z_{0}^{-1}G_{\varphi}(\mathbf{M}^{n+1/2}) \end{pmatrix} .
$$
 (8)

Разностные формулы, построенные по выражениям (5) и (6) для плоскости  $x = x_0$  будут иметь вид:

$$
G_{\varphi}(\mathbf{a}) = \sum_{j} \sum_{k} \left( -\frac{a_{x}^{n+1}(x_{0}, j, k) - a_{x}^{n}(x_{0}, j, k)}{\Delta t} \sin \varphi + \frac{a_{y}^{n+1}(x_{0}, j, k) - a_{y}^{n}(x_{0}, j, k)}{\Delta t} \cos \varphi \right) \Delta y \Delta z, (9)
$$
  
\n
$$
G_{\theta}(\mathbf{a}) = \sum_{j} \sum_{k} \left( \frac{a_{x}^{n+1}(x_{0}, j, k) - a_{x}^{n}(x_{0}, j, k)}{\Delta t} \cos \theta \cos \varphi + \frac{a_{y}^{n+1}(x_{0}, j, k) - a_{y}^{n}(x_{0}, j, k)}{\Delta t} \times \frac{\Delta t}{t} \right)
$$
  
\n
$$
\times \cos \theta \sin \varphi - \frac{a_{z}^{n+1}(x_{0}, j, k) - a_{z}^{n}(x_{0}, j, k)}{\Delta t} \sin \theta) \Delta y \Delta z.
$$
 (10)

## 3. Параллельная реализация алгоритма

Основная трудность при реализации параллельного алгоритма суммирования на CUDA [4] заключается в разделении ячеек памяти, в которые записывается сумма, на блок. При реализации разностных соотношений (7) - (10) в каждой точке фиктивной границы S вычисляется количество временных шагов распространения возмущения до дальней точки  $f = \frac{r - r' \cos \psi}{c \Delta t}$ . В массивах  $f_X$ ,  $f_Y$ ,  $f_Z$  размерами cubeY\*cubeZ, cubeY\*cubeZ, cubeX\*cubeY соответственно будет храниться величина  $f$ , где cubeX, cubeY, cubeZ - линейные размеры фиктивной границы. На рисунке 1 наглядно продемонстрировано расположение фиктивной границы S и распределения величины f на ней.

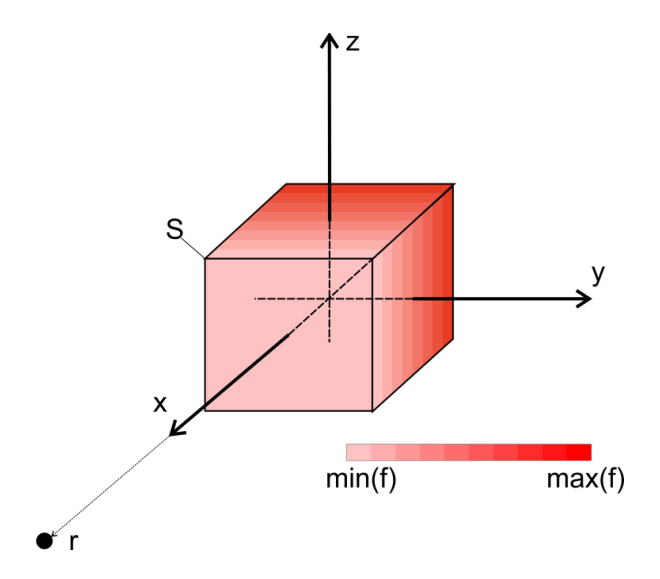

Рис. 1. Диаграмма распределения величины  $f$  по фиктивной границе S

Для наглядной иллюстрации работы алгоритма рассмотрим численное интегрирование в плоскости  $x = x_0$ . На первом шаге алгоритма запускается ядро, выполняющееся на видеокарте с размерностью сетки равной cubeY и размерностью блока равной cubeZ, с помощью которого запишем в массив результаты суммирования в (9) и (10). В момент запуска вычислительного ядра на блок динамически выделяется разделяемая память размером 5\*cubeZ\*sizeof(float). Листинг алгоритма приведен ниже.

```
unsigned int bx = blockIdx.x;extern shared float Jy[];
     extern shared float Jz[];
     extern shared float My[];
      extern shared float Mz[];
     extern shared int delay[];
     Jy[threadIdx.x] = JyX[k + bx*2 + threadIdx.x*2*cubeY];
     Jz[threadIdx.x + cubeZ] = JzX[k + bx*2 +threadIdx.x*2*cubeY;
     My[threadIdx.x + 2 * cubeZ] = MyX[k + bx * 2 +threadIdx.x*2*cubeY];
     Mz[threadIdx.x + 3*cubeZ] = MzX[k + bx*2 +
threadIdx.x*2*cubeY];
      delay[threadIdx.x + 4*cubeZ] = f X[bx + threadIdx.x*cubeY +
k*cubeY*cubeZ + n*2*cubeY*cubeZ;syncthreads();
      if (threadIdx.x == 0) {
            for (unsigned int j = 0; j < blockDim.x; j++) {
                  HtetaTemporary[bx + delay[j +
        4 * cubeZ<sup>*</sup>blockDim.x] +=
        g(0, Jy[j], 0, My[j + 2 * cubeZ], Mz[j + 3 * cubeZ], f_i, teta,SO, SI, consX);HfiTemporary[bx + delay[j + 4*cubeZ]*blockDim.x]
        +=g(0, Jy[j], Jz[j + cubeZ], 0, My[j + 2 * cubeZ], f_i, teta,S2, SI, consX);\rightarrow
```
Рис. 2. Первый этап алгоритма вычисления поверхностного интеграла

Следующим этапом алгоритма является суммирование с размерностью блока cubeY и размерностью сетки равной максимальному значению из массива f\_X. В момент запуска вычислительного ядра на блок динамически выделяется разделяемая память размером 2\*cubeY\*sizeof(float). Листинг алгоритма приведен ниже.

```
unsigned int bx = blockIdx.x;shared float sHteta[];
      extern
               \overline{\phantom{a}} shared float sHfi[];
      extern
      sHteta[threadIdx.x] = HtetaTemporary[threadIdx.x +bx*cubeY];
      sHfif[threadIdx.x + cubeY] = Hfifemporary[threadIdx.x +bx*cubeY];
      syncthreads();
      if (threadIdx.x == 0) {
            for (unsigned int j = 0; j < blockDim.x; j+1}
                         Hteta[timeCount + bx + n*timeStep] =cuCaddf(Hteta[timeCount + bx + n*timeStep],
         make cuComplex(sHteta[j], 0.0f));
                         HfiftimeCount + bx + n*timeStep] =cuCaddf(Hfi[timeCount + bx + n*timeStep],
         make cuComplex(sHfi[j + cubeY], 0.0f));
                         HtetaTemporary[j + bx*cubeY] = 0;
                         HfiTemporary[j + bx*cubeY] = 0;
             \overline{\mathbf{r}}
```
Рис. 3. Первый этап алгоритма вычисления поверхностного интеграла

На рисунке 4 приведен график ускорения работы алгоритма на видеокарте Geforce 8800GT, по сравнению со скоростью реализации алгоритма на процессоре Athlon X6400 3Ghz.

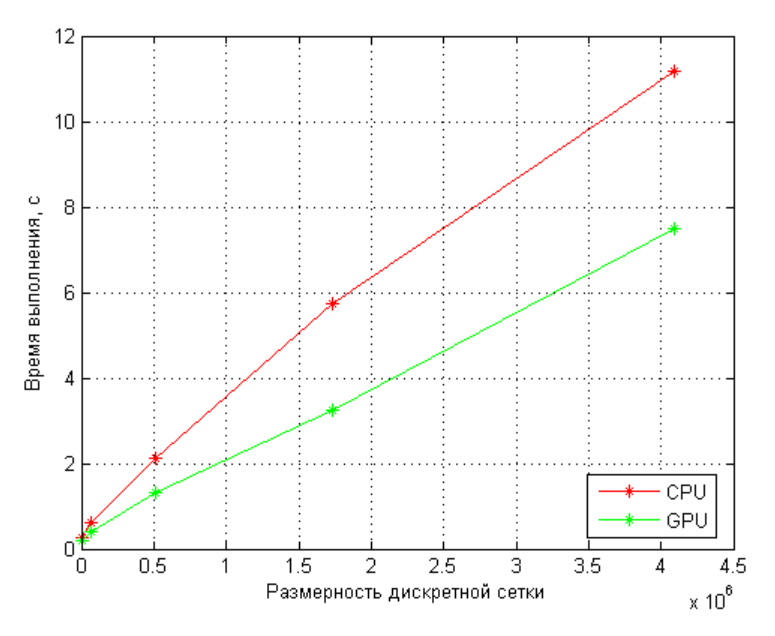

Рис. 4. Сравнение времени выполнения программы

### 4. Заключение

Полученные результаты показывают возможность существенного увеличения области моделирования. Это позволит расширить классы моделируемых объектов для решения задач распознавания по по радиолокационным портретам.

## **Литература**

- 1. Жердев Д.А. Фурсов В.А. Высокопроизводительное моделирование распространения электромагнитного поля с использованием технологии CUDA // Сборник трудов международной научной конференции Параллельные вычислительные технологии 2013, г. Челябинск. С. 338-345.
- 2. Luebbers, R.J. Kunz K.S., Schneider M., Hunsberger F., "A finite-difference time-domain near zone to far zone transformation", IEEE Trans. Antennas and Propogation, Vol. 39, 1991, P. 429- 433.
- 3. Schelkunoff, S. A., "Some equivalence theorems of electromagnetic and their application to radiation problems", Bell System Technical Journal, Vol. 15, 1936, P. 92-112.
- 4. NVIDIA CUDA. Nvidia CUDA C Programming Guide // Version 4.2. *16.4.2012. URL:*  http://developer.download.nvidia.com/compute/DevZone/docs/html/C/doc/CUDA\_C\_Programmi ng\_Guide.pdf *(*request data: 29.11.2012*).*